<<SQL Server数据库管理与应用>>

 $<<$ SQL Server  $>>$ 

- 13 ISBN 9787302273141
- 10 ISBN 7302273146

出版时间:2011-12

页数:308

PDF

更多资源请访问:http://www.tushu007.com

, tushu007.com

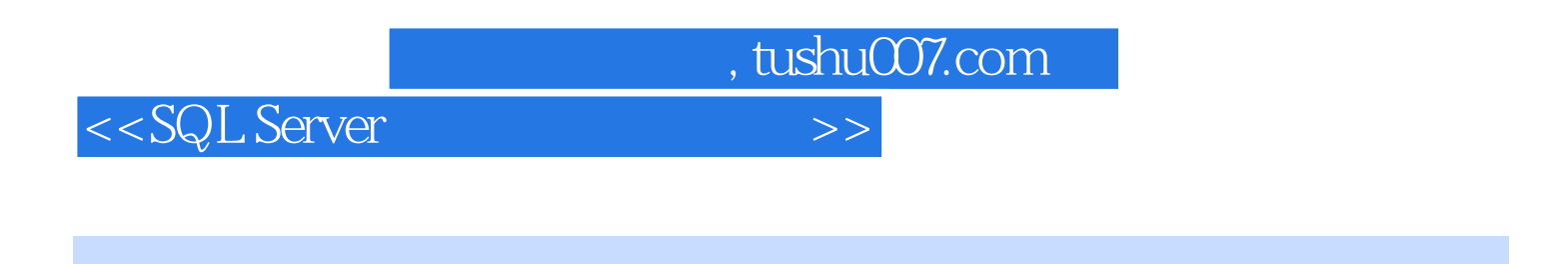

server t-sql

本书主要讲解了sql

 $j$ dbc $j$ 

http://www.tup.com.cn

```
1 sql server
1.1 sql server
1.1.1 sql server 20051.1.2 sql server 20051.2 sql server
1.21 sql server
1.22 \frac{1.23}{\text{a}} sql server 2005sql server 2005
1.3 sql server
1.31 sql server
1.32 sql server
1.3.3 sql server management studio
1.34 sql server
1.41.4.1 sql server 20051.4.2 sql server 20051.52<sub>2</sub>2121.121.221.322221
222
2.23
224er23
231
232
24 sql server
241
24.2
25
2.5.125.2 create database
253 -26
26.1
26.2 alter database
263
264
265
266
26.7
```
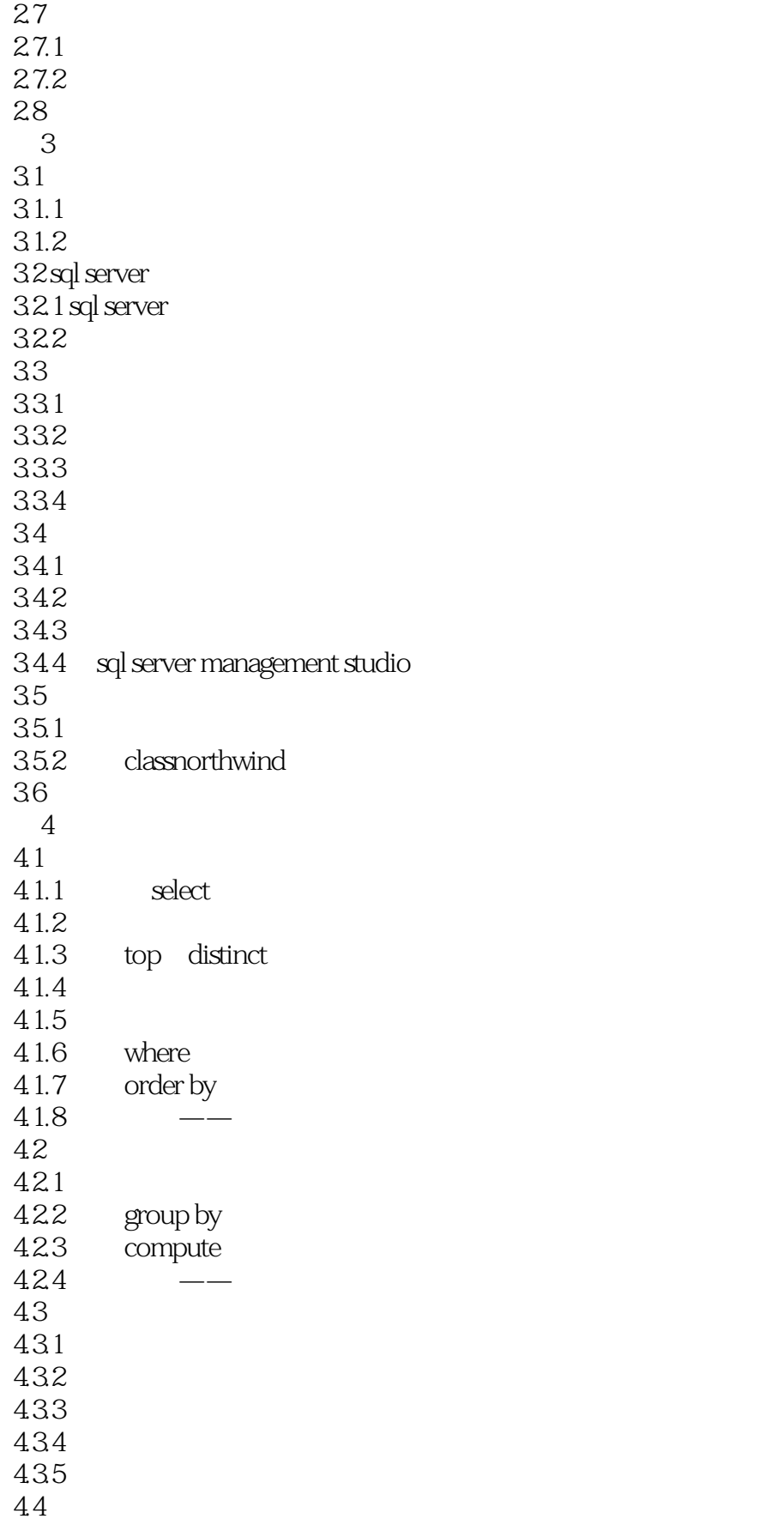

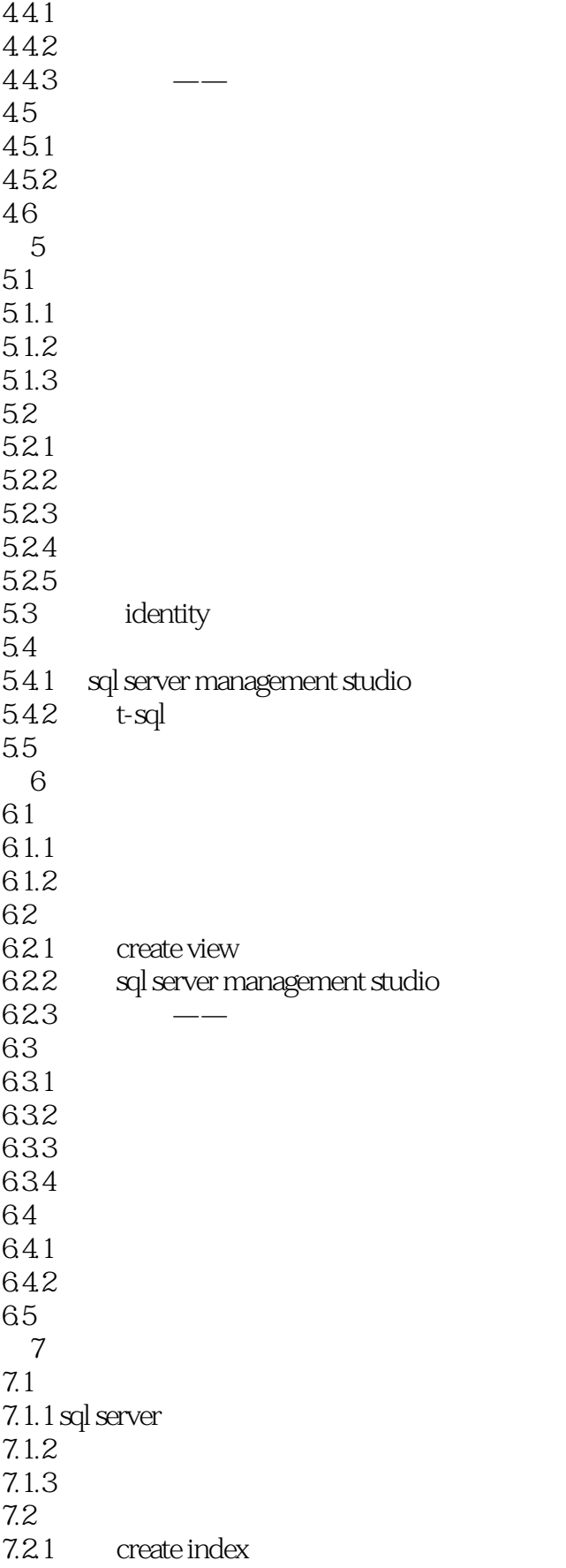

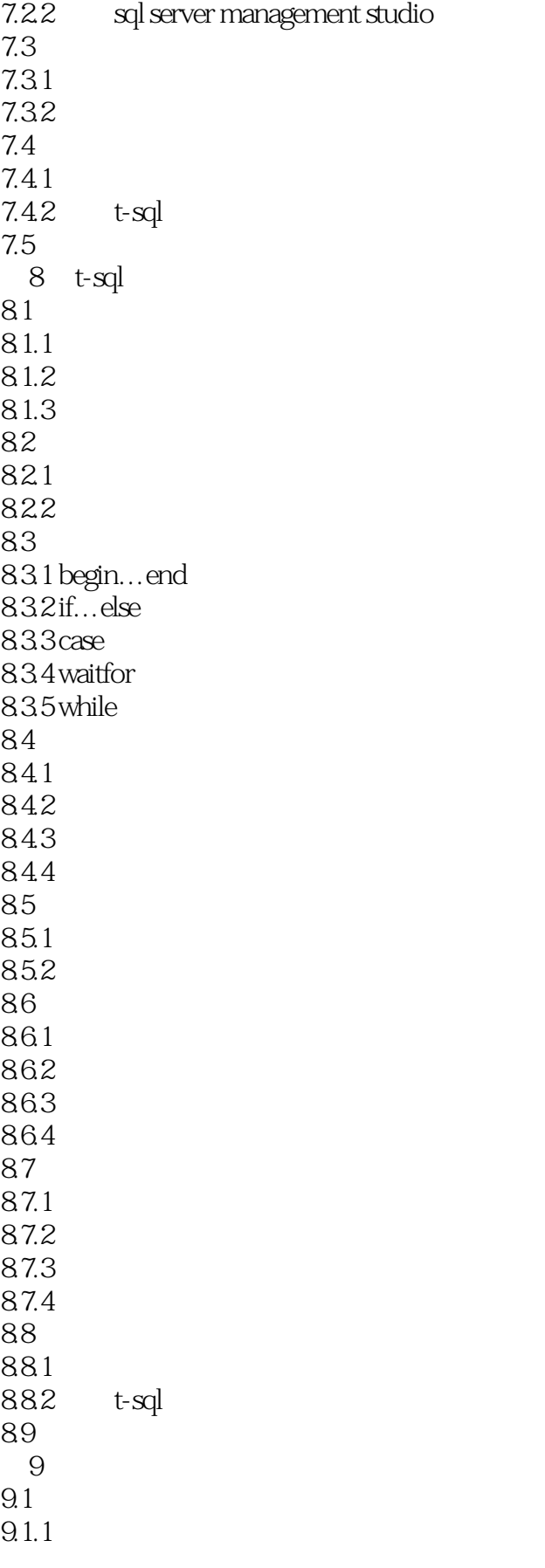

<<SQL Server数据库管理与应用>>

 $9.1.2$ 

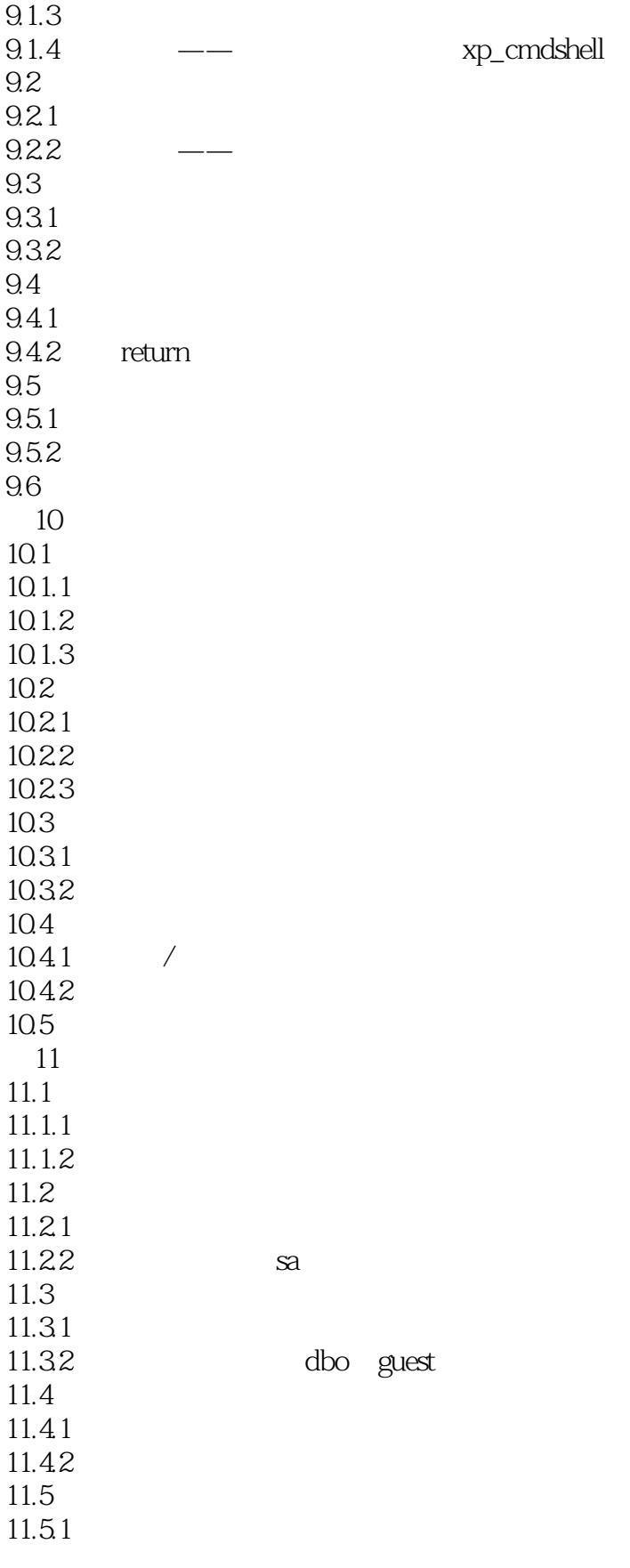

<<SQL Server数据库管理与应用>>

 $11.5.2$  $11.6$  $11.61$  windows 11.62 11.7 第12章 jdbc  $12.1$ 12.1.1 jdk 12.1.2 textpad 12.1.3 netbeans ide  $12.2$  jdbc  $\begin{array}{c} 12.2 \overline{2}1 \text{ jdbc} \\ 12.2 \overline{2} \end{array}$  jdbc 12.2.2 jdb<br>12.3 jdbc  $12.3$  $1231$  sql server  $12.32$  sql 12.33 12.34 12.35 12.36 12.4  $12.41$  $12.42$ 12.5 第13章 项目设计案例 13.1  $13.1.1$  $13.12$  $13.1.3$ 13.2

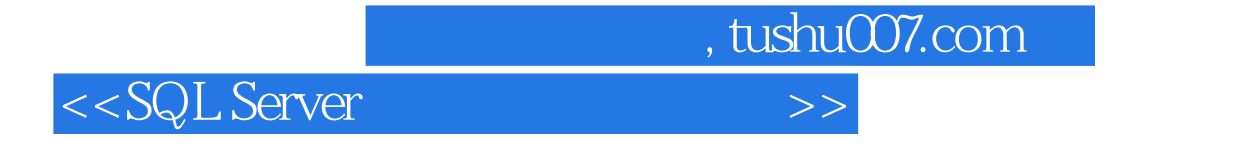

SELECT

**SELECT** 

 $SELECT$ 

如图6-1所示显示了在两个表上建立的视图。

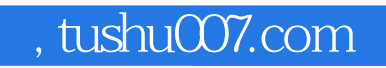

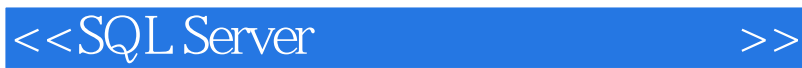

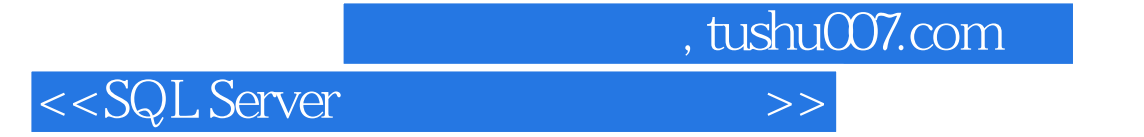

本站所提供下载的PDF图书仅提供预览和简介,请支持正版图书。

更多资源请访问:http://www.tushu007.com